# Fast Renamer

Ae

Ai

Ps

**Fast Remainer Prefix** HarryPotter Suffix HamyPotter\_Arm\_L by **BOIT**  $\overline{\omega}$   $\overline{\eta}$ 

### **Installation**

#### **Option 1:**

Install and license is using aescripts + aeplugins Manager App: [https://aescripts.com/learn/aescripts-aeplugins-manager-app/](https://aescripts.com/learn/aescripts-aeplugins-manager-app/ )

#### **Option 2:**

Install a ZXP File Installer, ZXP Installer: [https://aescripts.com/learn/zxp-installer/](https://aescripts.com/learn/zxp-installer/ )

Launch ZXP Installer and drag and drop the Fast Renamer .zxp file to install it.

The extension will be in your Adobe software: Window > Extension > Fast Renamer

### **Menu**

1/ Default lists (text/image) *p.4-5*

- 2/ Personalised lists (text) *p.7*
- 3/ Button to create a new list *p.6*

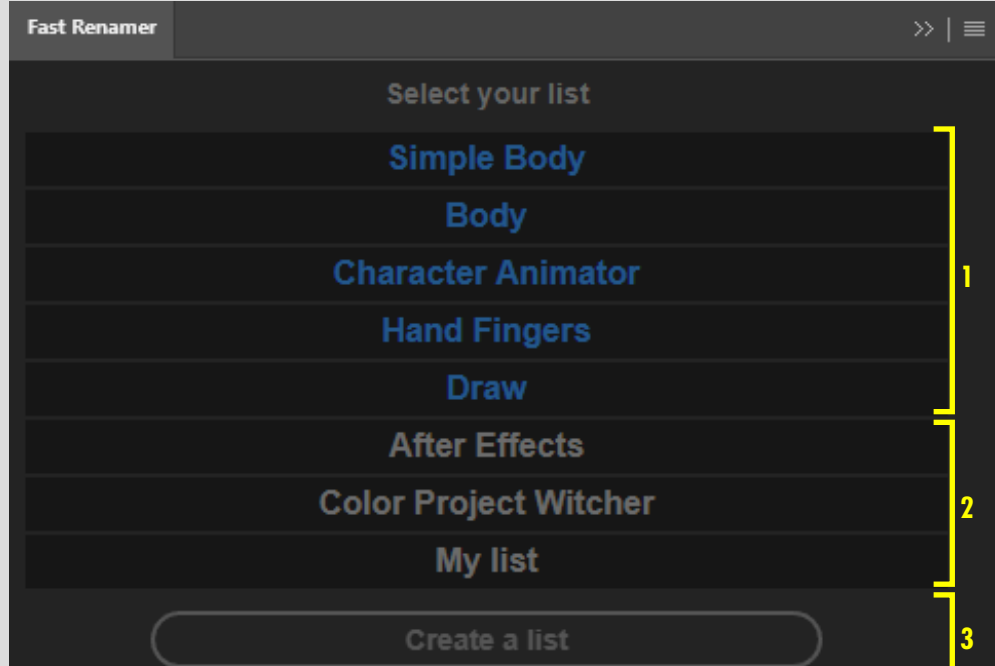

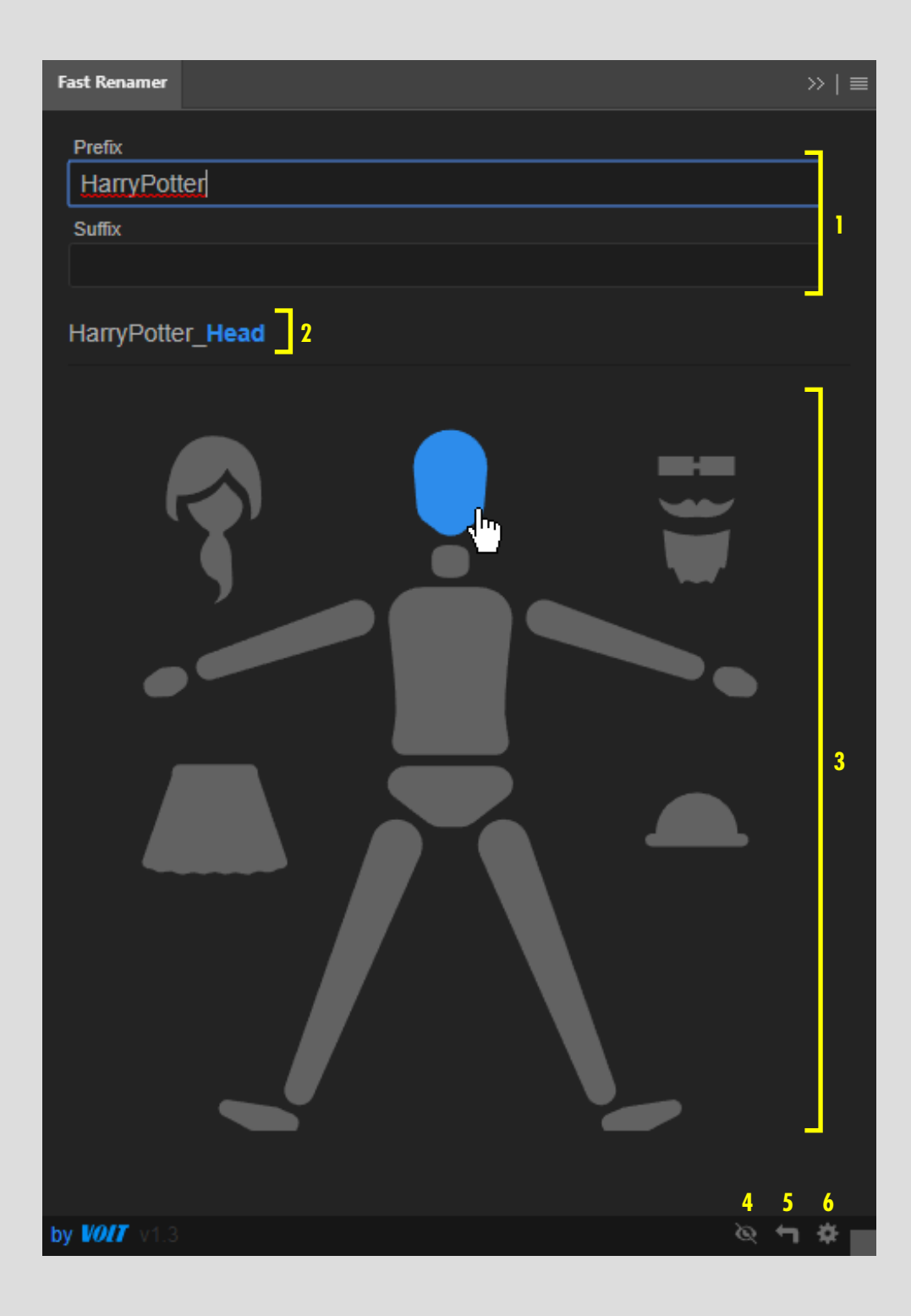

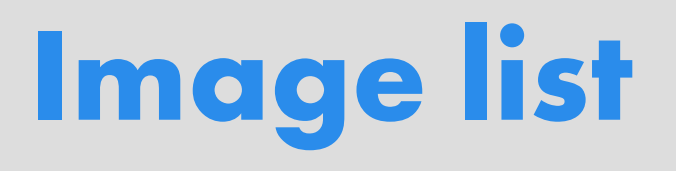

- 1/ Prefix/suffix customisation
- 2/ Display of the name that the layer(s) will take when the button is clicked.
- 3/ Clickable image button
- 4/ Changing the interface : image/text button of the list
- 5/ Back to the menu

6/ Preferences

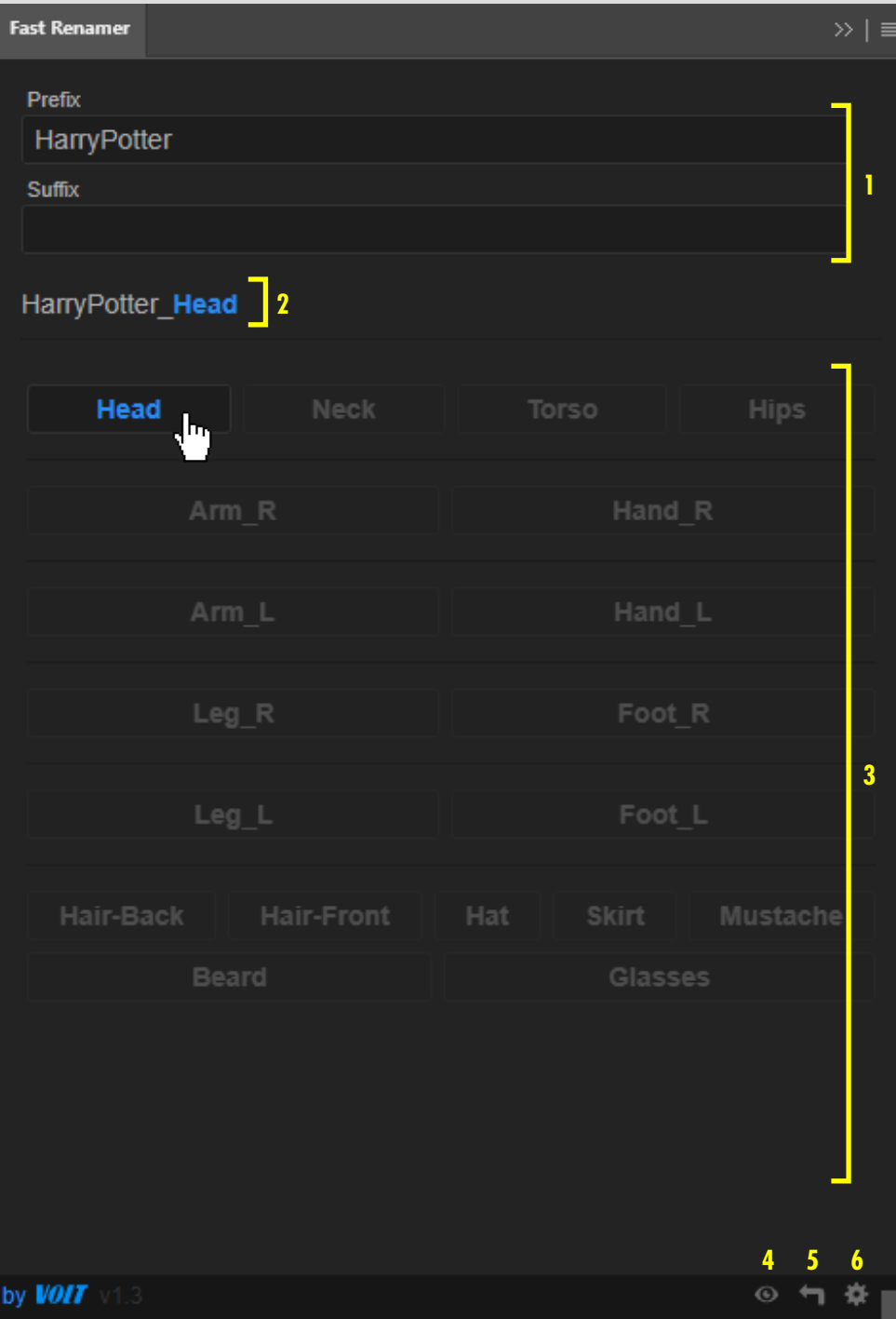

### **Text list**

1/ Prefix/suffix customisation

2/ Display of the name that the layer(s) will take when the button is clicked.

- 3/ Clickable text button
- 4/ Changing the interface : image/text button of the list
- 5/ Back to the menu

#### 6/ Preferences

# **Create list**

1/ Give a unique name to your list

2/ Add your words or group of words in the corresponding field.

 Go back to the line to separate each button.

 Place the symbol "-" to create a separator between your buttons.

3/ Press the button.

The lists are saved in the *"Documents"*  folder of your computer in the following path :

*"VoltAnimation/ FastRenamer/ Name\_List.txt".*

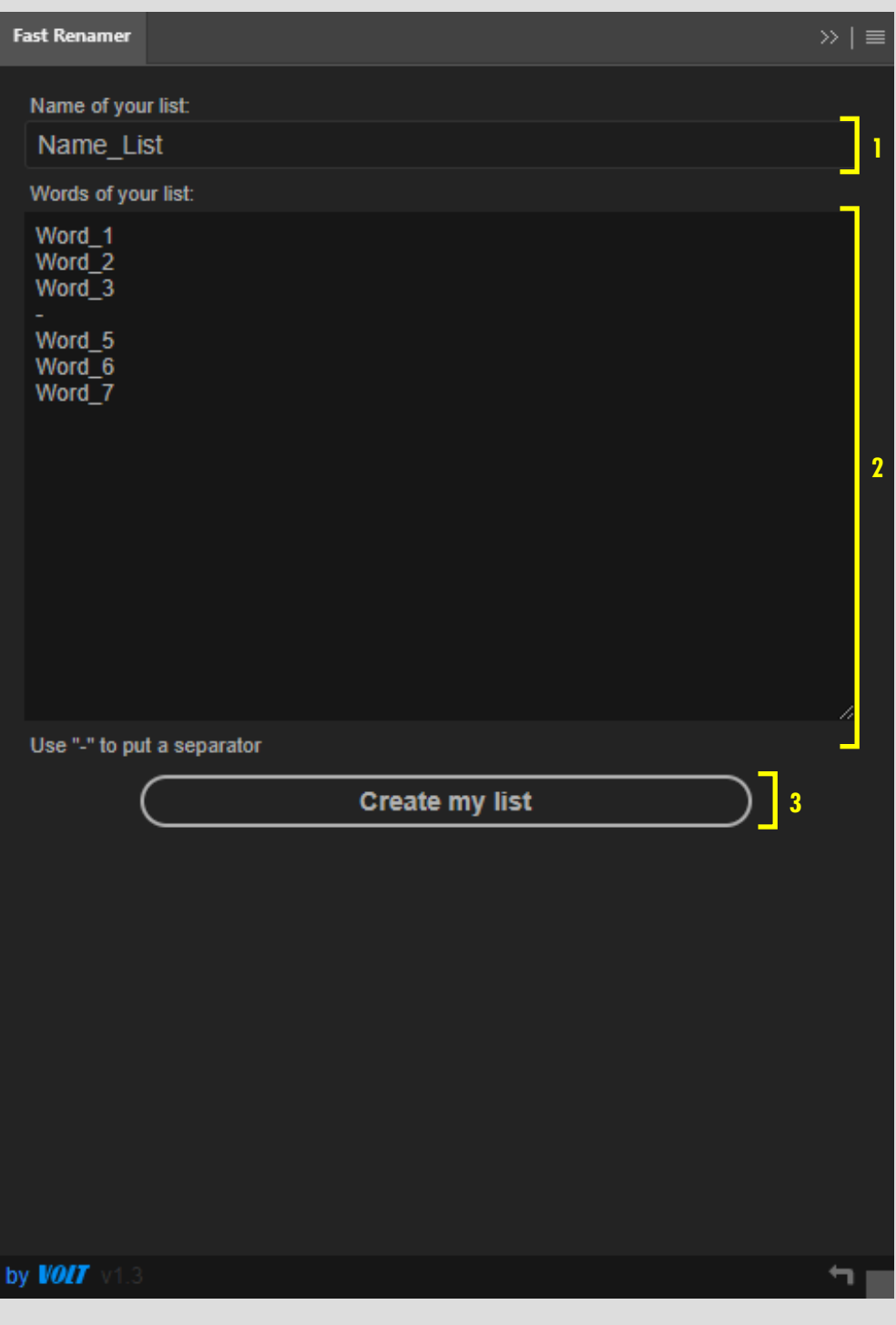

# **Custom list**

- 1/ Modify the list
- 2/ Delete the list
- 3/ Back to the menu
- 4/ Preferences

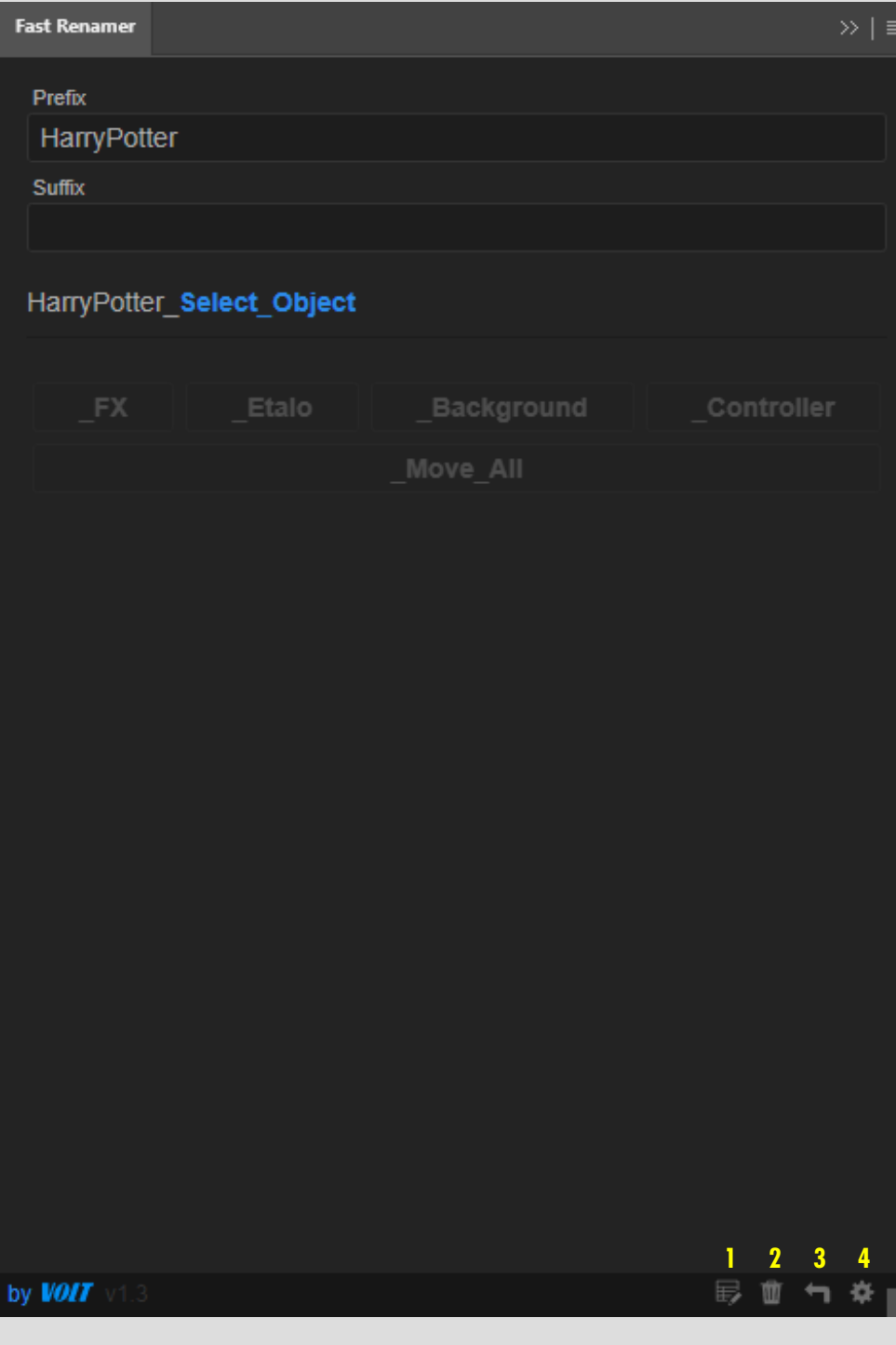

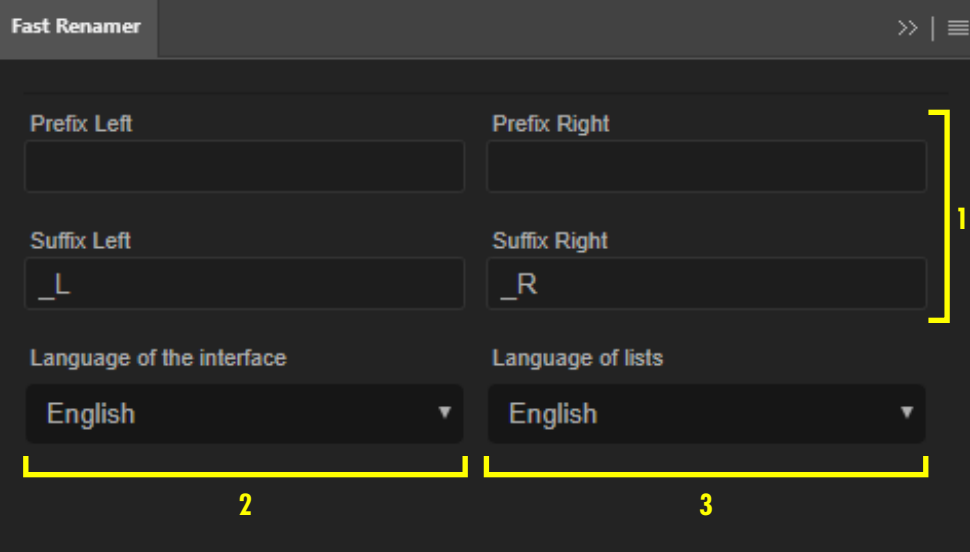

### **Preferences**

1/ Customise the orientation prefixes and suffixes (left/right) added in the default character lists.

2/ Choice of interface language

3/ Choice of language for default lists

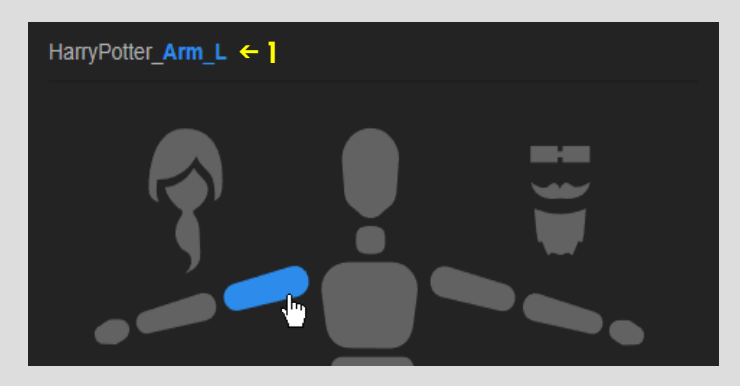

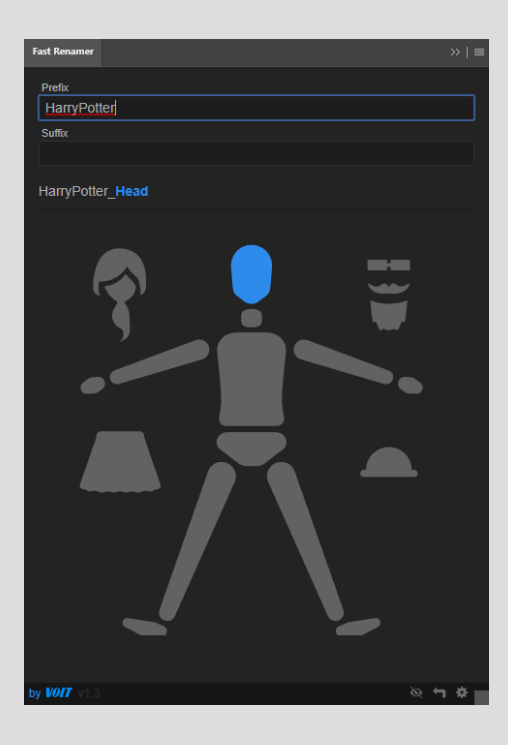

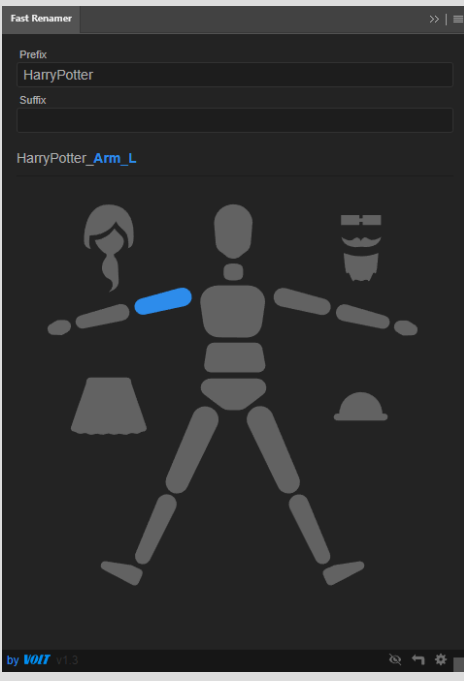

#### All default lists

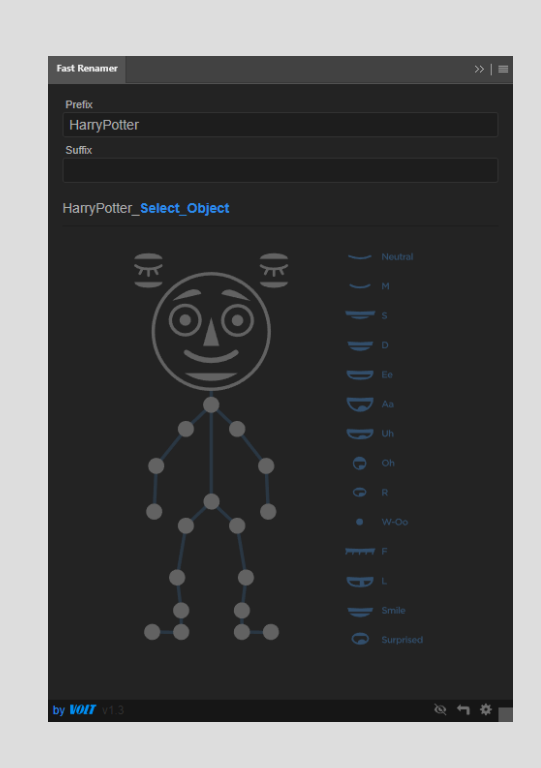

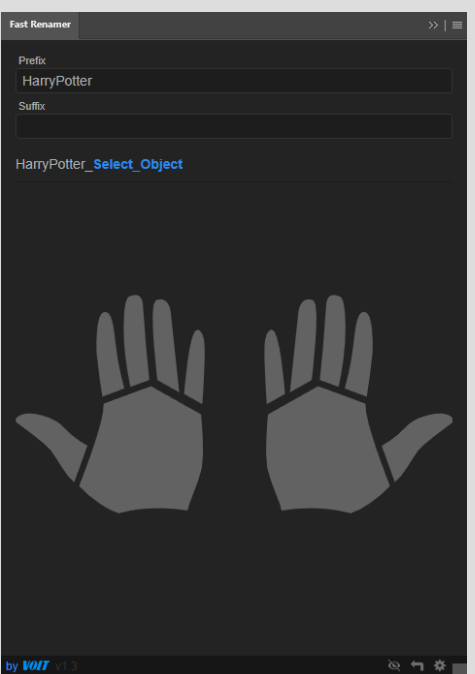

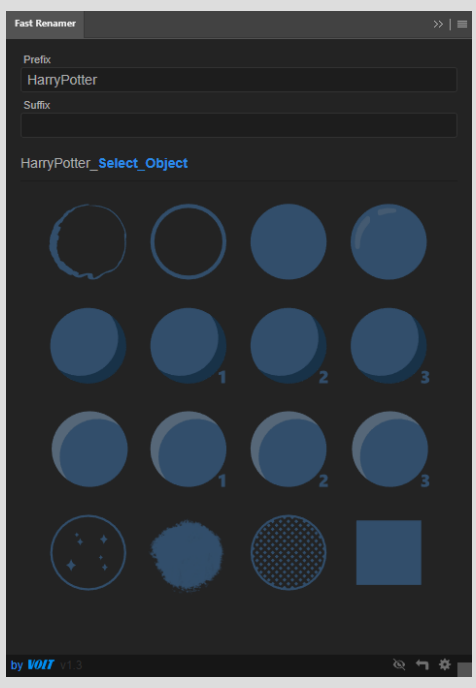